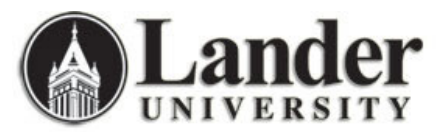

## Allowing Registration Permits-Overrides

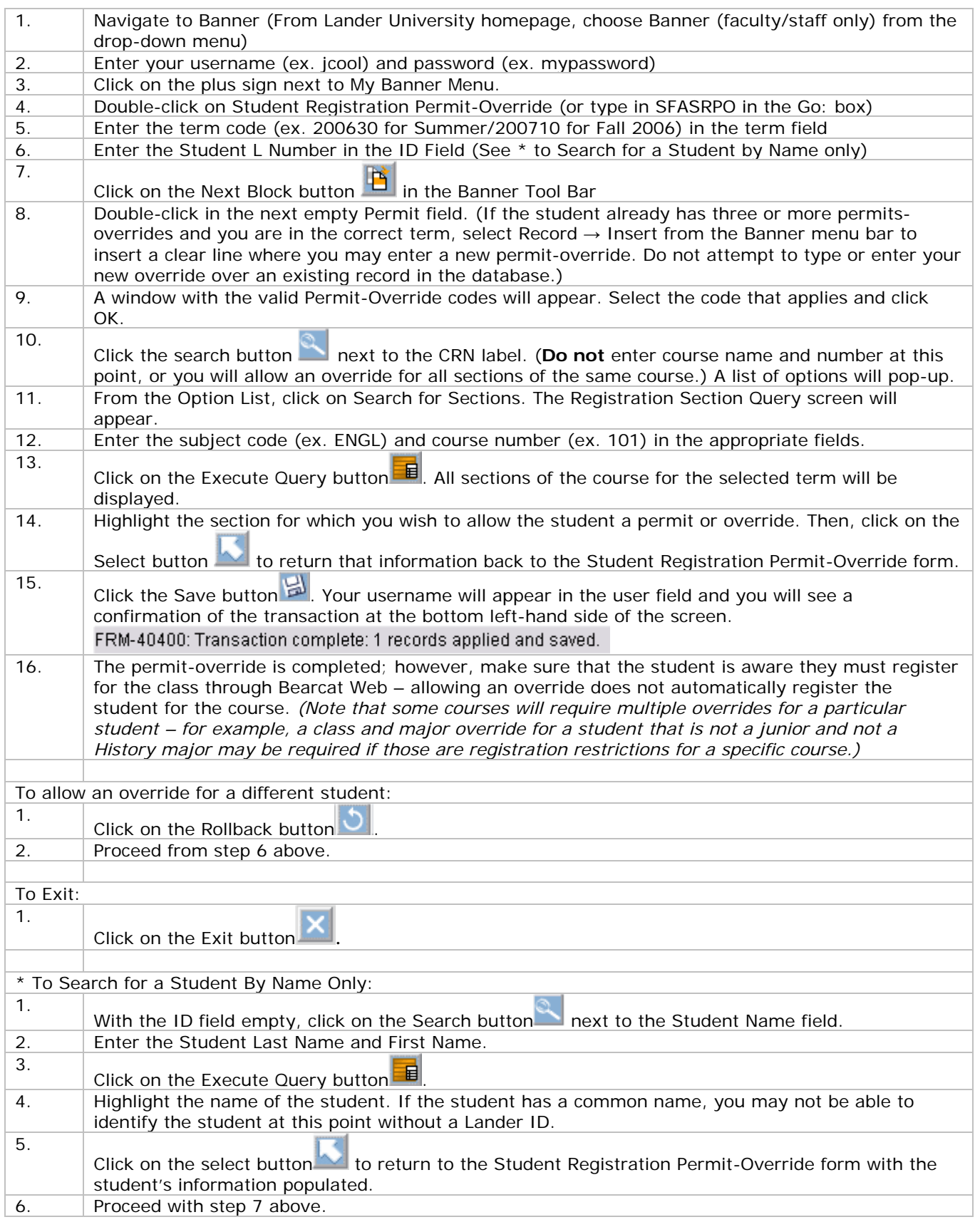